# **Microsoft**

# **AZ-120 Exam**

**Microsoft Planning and Administering Microsoft Azure forSAP Workloads (beta) Exam**

# **Questions & Answers (Demo Version – Limited Content)**

Thank you for Downloading AZ-120 exam PDF Demo

# **Version: 7.0**

### **Question: 1**

You need to recommend a solution to reduce the cost of the SAP non-production landscapes after the migration.

What should you include in the recommendation?

- A. Deallocate virtual machines when not In use.
- B. Migrate the SQL Server databases to Azure SQL Data Warehouse.
- C. Configure scaling of Azure App Service.
- D. Deploy non-production landscapes to Azure Devlest Labs.

**Answer: D**

Explanation:

Relevant use cases Dev/test environments for SAP workloads on Azure.

Noncritical SAP nonproduction workloads (such sandbox, development, test, and quality assurance). Noncritical SAP business workloads.

References:

<https://docs.microsoft.com/en-us/azure/architecture/example-scenario/apps/sap-dev-test>

## **Question: 2**

HOTSPOT

For each of the following statements, select Yes if the statement is true. Otherwise, select No. NOTE: Each correct selection is worth one point.

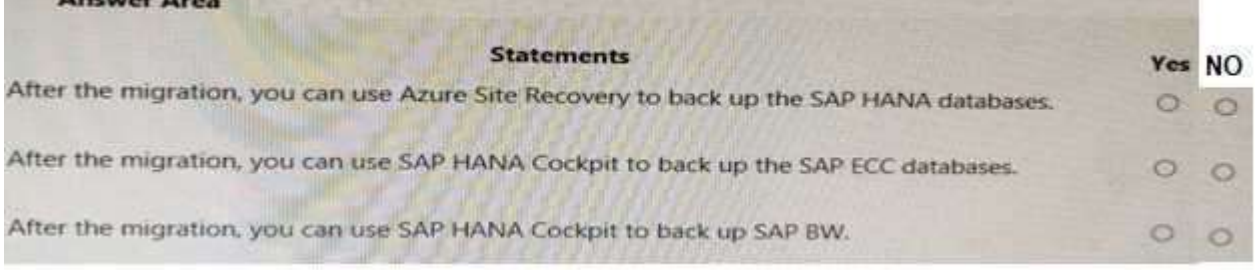

**Answer:**

**YES** 

**YES** 

**NO** 

#### **Question: 3**

HOTSPOT

For each of the following statements, select Yes if the statement is true. Otherwise, select No. NOTE: Each correct selection is worth one point.

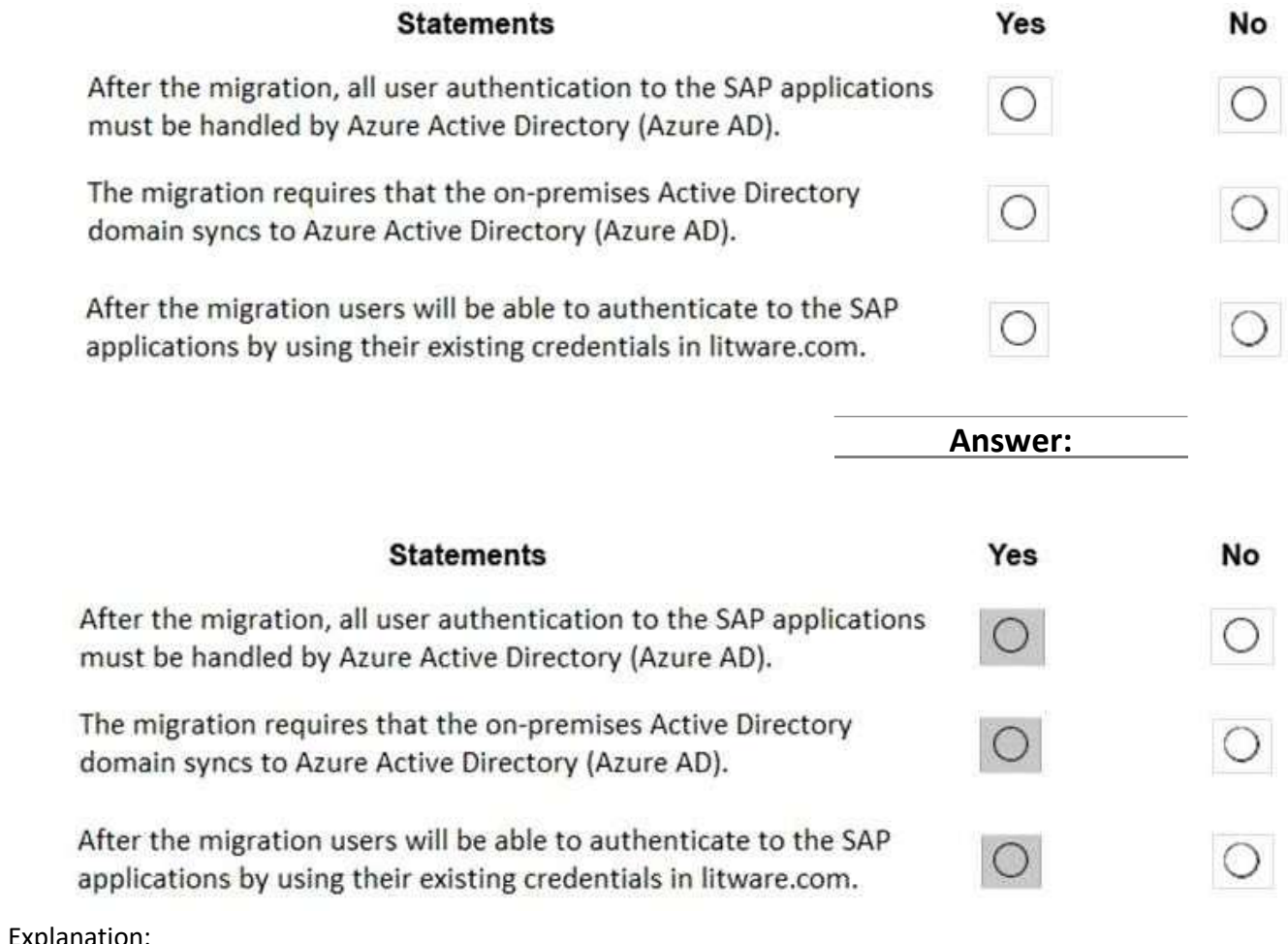

Explanation:

In a Hybrid-IT scenario, Active Directory from on-premises can be extended to serve as the authentication mechanism through an Azure deployed domain controller (as well as potentially using the integrated DNS).

It is important to distinguish between traditional Active Directory Servers and Microsoft Azure Active Directory that provides only a subset of the traditional on-premises AD offering. This subset include Identity and Access Management, but does not have the full AD schema or services that many 3rd party application take advantage of. While Azure Active Directory IS a requirement to establish authentication for the Azure virtual machines in use, and it can synchronize users with customers' on-premises AD, the two are explicitly different and customers will likely continue to require full

Active Directory servers deployed in Microsoft Azure. References: [https://www.suse.com/media/guide/sap\\_hana\\_on\\_azure\\_101.pdf](https://www.suse.com/media/guide/sap_hana_on_azure_101.pdf)

### **Question: 4**

You are evaluating which migration method Litware can implement based on the current environment and the business goals.

Which migration method will cause the least amount of downtime?

A. Use the Database migration Option (DMO) to migrate to SAP HANA and Azure During the same maintenance window.

B. Use Near-Zero Downtime (NZDT) to migrate to SAP HANA and Azure during the same maintenance window.

C. Migrate SAP to Azure, and then migrate SAP ECC to SAP Business Suite on HANA.

D. Migrate SAP ECC to SAP Business Suite on HANA an the migrate SAP to Azure.

**Answer: A**

Explanation:

The SAP Database Migration Option (DMO) with System Move option of SUM, used as part of the migration allows customer the options to perform the migration in a single step, from source system on-premises, or to the target system residing in Microsoft Azure, minimizing overall downtime. References:

<https://blogs.sap.com/2017/10/05/your-sap-on-azure-part-2-dmo-with-system-move/>

## **Question: 5**

DRAG DROP

Your on-premises network contains an Active Directory domain.

You have an SAP environment on Azure that runs on SUSE Linux Enterprise Server (SLES) servers.

You configure the SLES servers to use domain controllers as their NTP servers and their DNS servers. You need to join the SLES servers to the Active Directory domain.

Which three actions should you perform in sequence? To answer, move the appropriate actions from the list of actions to the answer area and arrange them in the correct order.

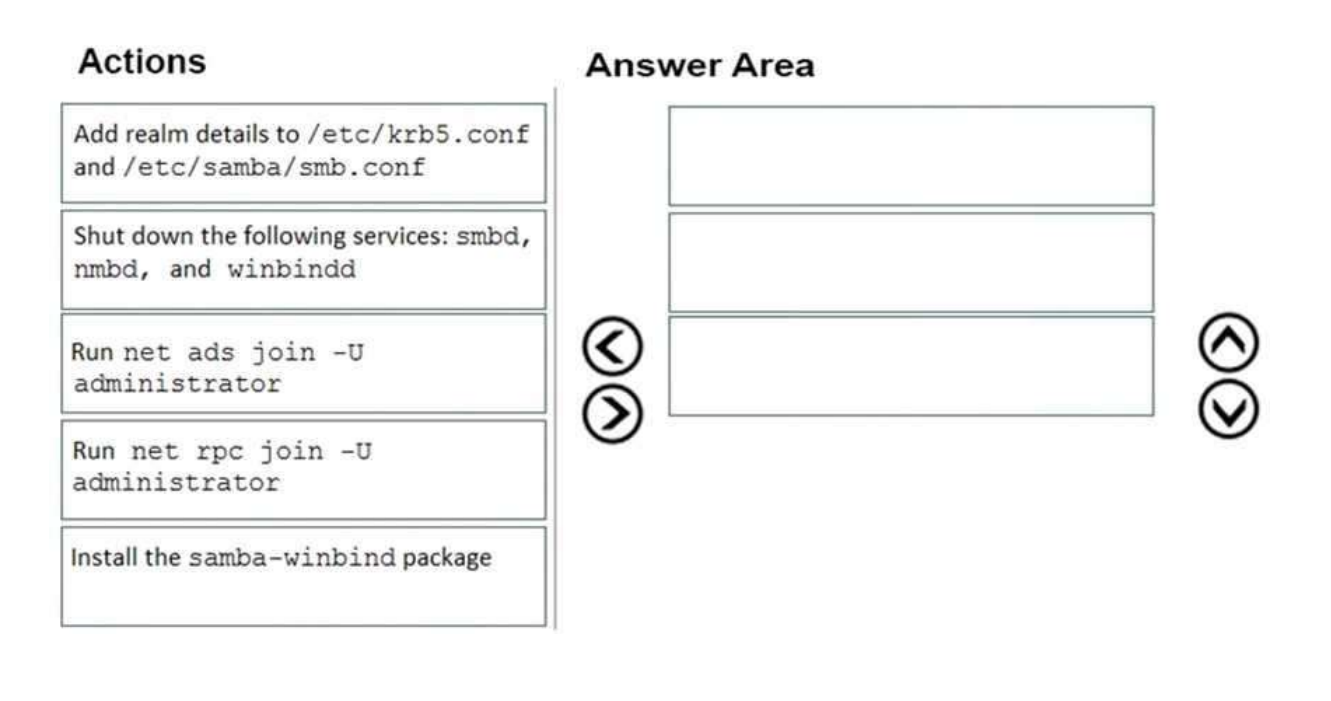

**Answer:**

Install the samba-winbind package

Add realm details to /etc/krb5.conf and /etc/samba/smb.conf

Run net ads join -U administrator

Explanation:

Step 1: Install the samba-winbind package Install samba-winbind Step 2: Add realm details to /etc/krb5.conf and /etc/samba/smb.conf Edit files - best way to do this is to use yast on test machine and copy files from it In following examples you need to replace EXAMPLE/EXAMPLE.COM/.example.com with your values/settings /etc/samba/smb.conf [global] workgroup = EXAMPLE usershare allow guests = NO #disallow guests from sharing

```
idmap gid = 10000-20000 
idmap uid = 10000-20000
kerberos method = secrets and keytab 
realm = EXAMPLE.COM
security = ADS
template homedir = /home/%D/%U 
template shell = /bin/bash
winbind offline logon = yes 
winbind refresh tickets = yes
```

```
/etc/krb5.conf 
[libdefaults]
  default_realm = EXAMPLE.COM
  clockskew = 300
[realms] 
  EXAMPLE.COM = {
    kdc = PDC.EXAMPLE.COM
    default_domain = EXAMPLE.COM 
    admin_server = PDC.EXAMPLE.COM
 }
..
Step 3: Run net ads join -U administrator 
Join the SLES 12 Server to the AD domain 
References:
```
<https://www.suse.com/support/kb/doc/?id=7018461>

### **Question: 6**

You are evaluating the migration plan. Licensing for which SAP product can be affected by changing the size of the virtual machines?

A. SAP Solution Manager B. PI C. SAP SCM D. SAP ECC

**Answer: D**

Explanation: Scenario: Increase the performance of SAP ECC applications by moving to SAP HANA. References: <https://azure.microsoft.com/en-us/pricing/details/virtual-machines/rhel-sap-hana/>

#### **Question: 7**

You need to ensure that you can receive technical support to meet the technical requirements. What should you deploy to Azure?

- A. SAP Landscape Management (LaMa)
- B. SAP Gateway
- C. SAP Web Dispatcher
- D. SAPRouter

**Answer: A**

Explanation:

Scenario: Ensure that SAP can provide technical support for all the SAP landscapes deployed to Azure.

References:

<https://blogs.sap.com/2019/07/22/sap-landscape-management-on-microsoft-azure-part-1/>

#### **Question: 8**

What should you use to perform load testing as part of the migration plan?

A. JMeter

- B. SAP LoadRunner by Micro Focus
- C. Azure Application Insights
- D. Azure Monitor

**Answer: B**

Explanation:

Scenario: Upgrade and migrate SAP ECC to SAP Business Suite on HANA Enhancement Pack 8. With the SAP LoadRunner application by Micro Focus, you can accelerate testing and development, reduce slowdowns and expenses, and gain a better understanding of performance issues. Validate software performance, virtualize your network, simulate workloads, benchmark production system performance, and optimize your deployment of SAP HANA software References:

<https://www.sap.com/products/loadrunner.html>

#### **Question: 9**

You are planning the Azure network infrastructure to support the disaster recovery requirements. What is the minimum number of virtual networks required for the SAP deployed?

A. 1

B. 2

- C. 3
- D. 4

**Answer: B**

Explanation:

Scenario: Ensure that all the production databases can withstand the failure of an Azure region. Note: Use Azure Site Recovery to replicate applications across regions. Azure Site Recovery replicates workloads running on physical and virtual machines from a primary site (either on-premises or in Azure) to a secondary location (in Azure). When an outage occurs at the customer's primary site, a failover can be triggered to quickly return the customer to an operational state. After the primary location is restored, customers can then fail back.

References:

<https://docs.microsoft.com/en-us/azure/architecture/resiliency/recovery-loss-azure-region>

#### **Question: 10**

#### HOTSPOT

Before putting the SAP environment on Azure into production, which command should you run to ensure that the virtual machine disks meet the business requirements? To answer, select the appropriate options in the answer area.

NOTE: Each correct selection is worth one point.

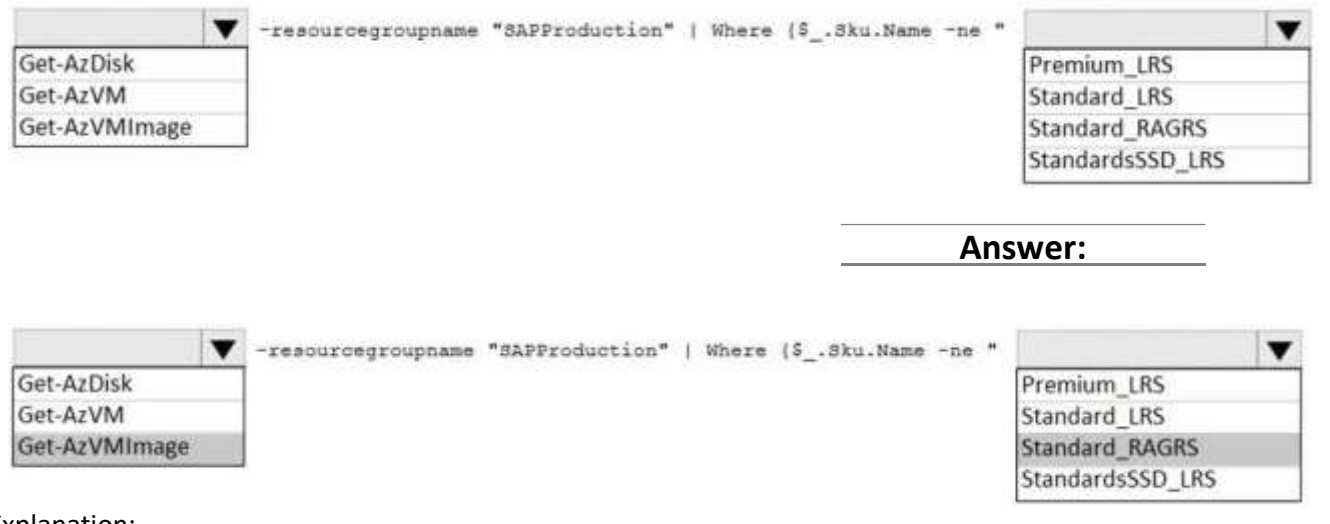

Explanation: Scenario: Ensure that all the production databases can withstand the failure of an Azure region. References: <https://docs.microsoft.com/en-us/powershell/module/az.compute/get-azvmimage>

# **Thank You for trying AZ-120 PDF Demo**

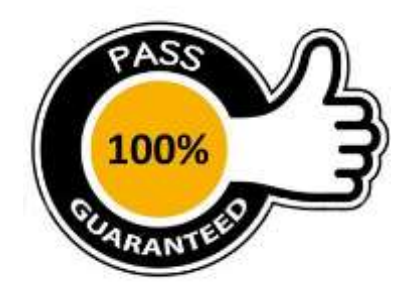